## **ENTERIN OHJELMOINTI**

**1.** 

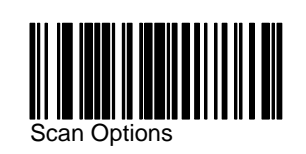

**2.** 

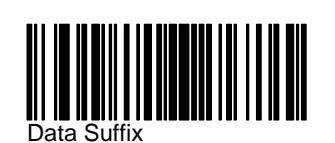

**3.** 

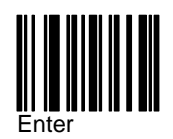

## **ETUNOLLATÄYTTÖ (UPC-KOODEJA VARTEN)**

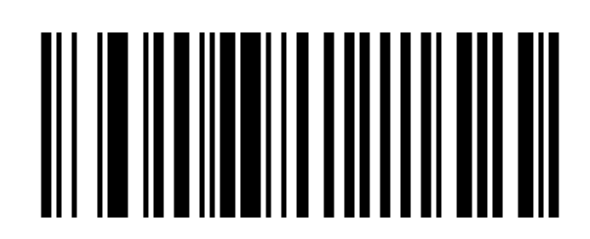

SYSTEM CHARACTER & COUNTRY CODE (< COUNTRY CODE> <SYSTEM CHARACTER> <DATA>) (0x02)

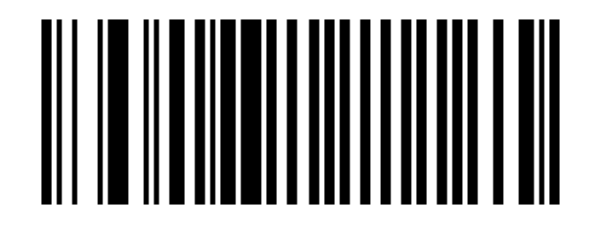

 CONVERT UPC-E TO UPC-A (ENABLE) (0x01)

**2.** 

**1.**